# MASA TIM X= 66200

## SYSTEM DESCRIPTION AND OPERATING GUIDE FOR DSAS ILLUMINATION AND MOON CONFLICT PROGRAMS

S. CHRIS. DUNKER

(NASA-TM-X-66200) SYSTEM DESCRIPTION AND SYSTEM DESCRIPTION AND OPERATING GUIDE FOR DSAS (NASA) LA DHO OPERATING CONFLICT PROGRAMS (NASA) (NASATING GUIDE FOR DSAS ILLUMINATION AND OPERATING GUIDE PROGRAMS (NASA) 48 P CSCL 03A MOON CONFLICT PROGRAMS

unclas G3/30

JANUARY 1973

GSFC

GODDARD SPACE FLIGHT CENTER GREENBELT, MARYLAND

### SYSTEM DESCRIPTION AND OPERATING GUIDE

FOR

DSAS ILLUMINATION AND MOON CONFLICT PROGRAMS

January, 1973

S. CHRIS DUNKER

Mission Support and Analysis Branch

Mission Support Computing and Analysis Division

Goddard Space Flight Center

Greenbelt, Maryland 20771

### ACKNOWLEDGEMENTS

I wish to thank R. W. Frye of the Attitude Determination Office for programming assistance, as well as the Data Analysis Group, Scientific Computations/Department of COMPUTING & SOFTWARE, INC., for their assistance in editing and finalizing the material.

### CONTENTS

| Sec | tion              |                                                                                             | Page                         |  |  |  |  |  |  |  |  |
|-----|-------------------|---------------------------------------------------------------------------------------------|------------------------------|--|--|--|--|--|--|--|--|
| 1.  | Intro             | ntroduction                                                                                 |                              |  |  |  |  |  |  |  |  |
|     | 1.1<br>1.2        | Purpose General Characteristics                                                             | . 1                          |  |  |  |  |  |  |  |  |
| 2.  | DSAS              | Illumination Program                                                                        |                              |  |  |  |  |  |  |  |  |
|     | 2.1               | Analysis Set-Up 2.2.1 Resources 2.2.2 JCL before data 2.2.3 Data Cards 2.2.4 JCL after data | . 8<br>. 8<br>. 10           |  |  |  |  |  |  |  |  |
| 3.  | 2.3<br>2.4<br>2.5 | Flow Chart                                                                                  | . 18                         |  |  |  |  |  |  |  |  |
| J•  | 3.1               | Analysis                                                                                    | . 29<br>. 29<br>. 29<br>. 30 |  |  |  |  |  |  |  |  |
|     | 3.3<br>3.4<br>3.5 | Flow Chart Subroutines Output Description                                                   | . 38<br>. 38                 |  |  |  |  |  |  |  |  |
| 4.  | Refere            | nces                                                                                        | 43                           |  |  |  |  |  |  |  |  |

### LIST OF FIGURES:

|     | 1                                         | Page  |
|-----|-------------------------------------------|-------|
| 1-  | Satellite in Sunlight Test                | • 5   |
| 2-  | Body Orientation Angles                   | . 7   |
| 3-  | DSAS Mounting and Viewing Angles          | • 9   |
| 4-  | JCL Deck DSAS Illumination                | 15    |
| 5-  | DSAS Illumination Test Program Flow Chart | 16-17 |
| 6-  | Subroutine DELTA D Flow Chart             | 20    |
| 7-  | Sample Output of DSAS Illumination        | 22-24 |
| 8-  | Moon Conflict Diagram                     | 27    |
| 9-  | JCL Deck MOON Conflicts                   | 34    |
| LO- | Moon Conflict Program Flow Chart          | 36-37 |
| L1- | Sample Output of MOON Conflicts           | 40-42 |

### Section 1

### Introduction

### 1.1 Purpose

The DSAS Illumination and Moon Conflict programs will provide the times during an orbit when the DSAS (Digital Solar Aspect Sensor) will record the direct rays of the sun, and the periods of time when the horizon scanners will come in conflict with the moon. The DSAS Illumination Program makes use of an orbit tape (or epoch time and orbital elements) in addition to an ephemeris tape containing positions of the sun and moon. The Moon Conflict Program makes use of the same ephemeris tape with sun and moon positions, but uses only epoch time and orbital elements for the satellite positions. These programs were designed for the TIROS or ITOS series spacecraft but may be utilized by any spacecraft with similar sensors.

### 1.2 General Characteristics

The DSAS Illumination Program uses orbital information, either from an ORB1 tape or Brouwer mean orbital elements, and ephemeris positions of the sun. The Moon Conflict Program uses Brouwer mean orbital elements with a Brouwer orbit generator and ephemeris positions of the moon. These programs are not entirely restricted to the TIROS (ITOS) series of satellites. With proper adjustment of mounting angles and testing times, these programs could be used on satellites with configurations and sensor equipment similar to TIROS (ITOS). The only restrictions in these programs are that the satellite spin axis pitch angle must be near zero degrees in the DSAS Illumination Program and that the spin axis have a nominal attitude of  $\psi = \phi = \theta = 0^{\circ}$  in the Moon Conflict Program. Further information on the configuration of the TIROS (ITOS) spacecraft and mission objectives can be found in the attitude determination system documentation generated for support of these satellites. This can be obtained from the GSFC Computer Program Library, filed under Program Number G00198 (TADS). The DSAS Illumination Program ("SUNILL") is filed under G00392; the Moon Conflict Program ("MONCON") under G00393.

### 2. DSAS Illumination Program

### 2.1 Analysis

The test for illumination of the Digital Solar Aspect Sensor (DSAS) will be made using the known sun position and the satellite orbital position at a predetermined time. This test will be performed at any increment of time provided the time step is in whole minutes. Under normal operating conditions the satellite attitude is assumed nominal, that is, Yaw ( $\psi$ ) = Roll ( $\phi$ ) = Pitch ( $\theta$ ) = 0°. Allowance is made for a variation in the nominal attitude by inputting the current values for  $\psi$ ,  $\phi$  and  $\theta$ . The satellite position in inertial coordinates is calculated from the pre-

dicted orbital position using the equations:

$$\hat{\mathbf{r}} = \frac{\overrightarrow{R}}{|\overrightarrow{R}|}$$

$$\hat{\mathbf{n}} = \frac{\mathbf{R} \times \mathbf{V}}{|\mathbf{R} \times \mathbf{V}|}$$

$$\hat{t} = \hat{n} \times \hat{r}$$

where R= the inertial satellite position vector V= the inertial satellite velocity vector

r- unit position vector in inertial coordinates n= unit vector normal to R and V in inertial coordinates

t= unit vector normal to N and R in inertial coordinates

If the satellite attitude is  $\psi=\phi=0$ , then the satellite spin axis attitude in inertial coordinates is calculated using:

where  $\hat{s} = spin$  axis vector in inertial coordinates  $(S_x, S_y, S_z)$ . If the satellite attitude is not nominal, then the right ascension ( $\alpha$ ) and declination ( $\delta$ ) of the spin axis must be input. In this case, the spin axis attitude in inertial coordinates is obtained from:

$$\hat{S} = \begin{cases} S_{x} = \cos \alpha & \cos \delta \\ S_{y} = \sin \alpha & \cos \delta \end{cases}$$

$$S_{z} = \sin \delta$$

To determine if the DSAS will be illuminated, the sun's vector must be known in the satellite coordinate system. Given the position vector of the satellite (from orbital data) and the sun's vector to the earth (from an ephemeris tape), both at the desired point in time, the sun vector to the satellite is obtained by the equation:

$$\hat{P} = \vec{Q} - \vec{R}$$

$$|\vec{Q} - \vec{R}|$$

where  $\hat{P}$  = unit satellite to sum vector  $\hat{Q}$  = earth to sum vector (see Figure 1)

If it is assumed that the satellite does not have a nominal attitude, that is,  $\psi \neq 0^{\circ}$  and/or  $\phi \neq 0^{\circ}$  and/or  $\theta \neq 0^{\circ}$ , then the spin axis vector  $\hat{S}$  is resolved in the rotating orbit frame by:

$$s_n = \hat{n} \cdot \hat{s}$$

where  $(S_r, S_t, S_n)$  are the orbit frame coordinates of the satellite spin axis. The satellite pitch angle  $\theta$  is automatically maintained near  $0^\circ$  by the satellite.  $\psi$  and  $\phi$  must be solved for in terms of  $S_r$ ,  $S_t$ ,  $S_n$ . This can be accomplished by two consecutive right-handed rotations of the body frame vector (0, 0, 1) through the angle  $(-\phi)$  and then  $(-\psi)$ .  $\psi$  and  $\phi$  are solved using:

$$\psi = \tan^{-1} \left( \frac{S_{+}}{S_{n}} \right)$$
 with quadrant check

$$\phi = \sin^{-1} (s_r)$$

Having determined the angles  $\psi$ ,  $\phi$  and  $\theta$ , the sun vector  $\hat{P}$  is then resolved in the body frame by first resolving it in the orbit frame:

$$P_{\mathbf{r}} = \hat{\mathbf{r}} \cdot \hat{\mathbf{P}} = \mathbf{r}_{\mathbf{x}} P_{\mathbf{x}} + \mathbf{r}_{\mathbf{y}} P_{\mathbf{y}} + \mathbf{r}_{\mathbf{z}} P_{\mathbf{z}}$$

$$P_t = \hat{t} \cdot \hat{P} = t_x P_x + t_y P_y + t_z P_z$$

$$P_n = \hat{n} \cdot \hat{P} = n_x P_x + n_y P_y + n_z P_z$$

Then, transform  $\hat{P}$  into the body frame using three right-handed rotations through  $\psi$ ,  $\phi$  and  $\theta$ :

$$P_1' = P_r$$
 $P_2' = P_t \cos \psi + P_n \sin \Psi$ 
 $P_1'' = -P_3' \sin \phi + P_1' \cos \phi$ 
 $P_3' = -P_t \sin \psi + P_n \cos \psi$  (1)

 $P_2'' = P_2'$ 
 $P_3'' = P_3' \cos \phi + P_1' \sin \phi$  (2)

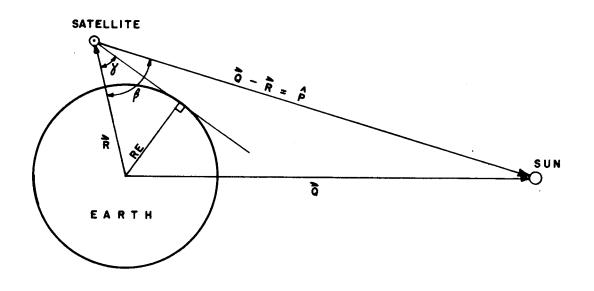

RE = Earth's Radius

 $\overrightarrow{R}$  = Radius Vector of Satellite Orbital Position

 $\frac{\Delta}{Q}$  = Earth to Sun Vector

 $\hat{P}$  = Unit Satellite to Sun Vector

Satellite will be in Sunlight if  $\beta$  -  $\delta$  > 0

FIGURE - 1

$$P_1 = P_1'' \cos \theta + P_2'' \sin \theta$$

$$P_2 = P_1'' \sin \theta + P_2'' \cos \theta \qquad (3)$$

$$P_3 = P_3''$$

where  $(P_1, P_2, P_3)$  are the coordinates of the sun vector in the body frame. (see Figure 2)

If the satellite has a nominal attitude, that is,  $\psi = \phi = 0^{\circ}$ , then equations 1, 2 and 3 will reduce to:

$$P_3 = P_n$$

To determine if the DSAS will record the sun, several tests must be made. The first is a test to see if the satellite is in sunlight. Using the satellite position vector  $\vec{R}$  and the position coordinate of the sun vector in the orbit frame  $(P_p)$ , one can calculate the angles  $\delta' + \beta$  using:

$$\forall = \text{arc sin } \left( \frac{\text{Re}}{|\vec{R}|} \right)$$

where Re = earth's radius in kilometers

$$\beta = arc cos (-P_r)$$

(see Figure 1)

The satellite will be in sunlight if  $\beta-\delta>0$ .

The next tests involve the DSAS body frame sensing plane vectors  $\hat{D}$  and  $\hat{E}$ .  $\hat{D}$  is the unit normal vector and  $\hat{E}$  is the unit centerline vector. These vectors are resolved in the body frame by:

$$D_1 = \cos B$$

$$D_3 = 0$$

$$E_1 = \sin B$$

$$E_{3}=0$$

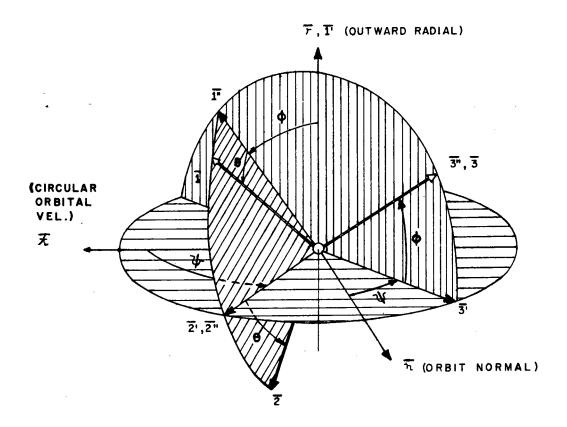

EULER SEQUENCE

- YAW  $\psi$  ABOUT  $\overline{r}$  to  $\overline{1} = \overline{r}$ ,  $\overline{2}$ ,  $\overline{3}$ ;  $0^{\circ} \leq \psi < 360^{\circ}$
- ROLL  $\emptyset$  ABOUT  $\overline{2^{\bullet}}$  to  $\overline{1^{\bullet}}$ ,  $\overline{2^{\circ}} \equiv \overline{2^{\bullet}}$ ,  $\overline{3^{\circ}}$ ;  $-90^{\circ} \le \emptyset \le 90^{\circ}$
- PITCH  $\theta$  ABOUT  $\overline{3}$ " to  $\overline{1}$ ,  $\overline{2}$ ,  $\overline{3} = \overline{3}$ ";  $-90^{\circ} \le \theta < 90^{\circ}$

NOTE: For Nominal Mission Mode Attitude,

 $\overline{1}$ ,  $\overline{2}$ ,  $\overline{3}$  coincide with  $\overline{r}$ ,  $\overline{t}$ ,  $\overline{n}$ , and  $\gamma = \emptyset = 0$ 

FIGURE - 2

where B= the mounting angle of the DSAS measured from yaw axis. (D<sub>3</sub> and E<sub>3</sub> are 0 since the sensor is mounted 90° to the pitch (spin) axis.) (See Figure 3.) A test must be made to determine if the sum's rays will strike the sensing side of the DSAS. The angle between the DSAS sensing centerline  $\hat{E}$  and the sum vector  $\hat{P}$  is found by:

 $AEP = arc cos (\hat{E} \cdot \hat{P})$ 

where AEP = the angle between  $\hat{E}$  and  $\hat{P}$ . If AEP<90°, then the sum's rays will strike the sensing side of the DSAS.

The next test will determine if the sun's rays fall within the field of view of the DSAS. The angle between the spin axis and the sun vector  $\hat{P}$  is found by:

ASAP=arc cos (P<sub>3</sub>)

where ASAP=angle between spin axis and P. If the lower viewing angle of the DSAS is greater than ASAP and ASAP is less than the upper viewing angle, then the sun's rays are within the field of view of the DSAS as measured from the positive spin axis.

When all the preceeding tests are passed, the only remaining test is to determine exactly when the sun is recorded. In this test the angle between the sun vector  $\hat{P}$  and the DSAS sensing plane normal  $\hat{D}$  must be calculated from:

 $\hat{\mathbf{P}} \cdot \hat{\mathbf{P}} = \hat{\mathbf{P}} \cdot \hat{\mathbf{P}}$ 

where DOT=cosine of the angle between  $\hat{D}$  and  $\hat{P}$ . This test will not be passed until the sun's rays cross perpendicular to  $\hat{D}$  and the cosine changes in sign.

This here is the interval of time when the DSAS will record the sun pulse.

### 2.2 Setup

### 2.2.1 Resources

- 1. Card reader
- 2. Three tape drives (two if orbital elements are used)
- 3. Three tapes—system tape, sun and moon ephemeris tape, and orbit tape (omit orbit tape if orbital elements are used.)

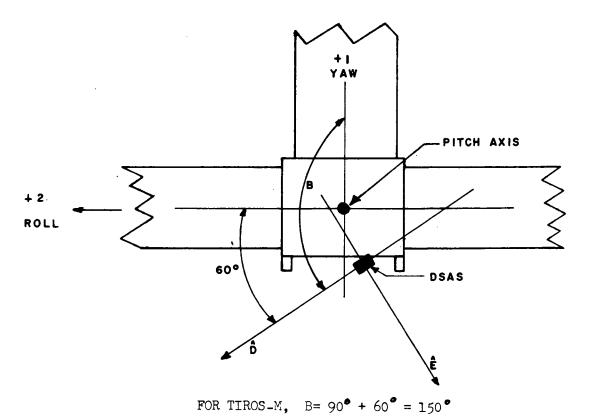

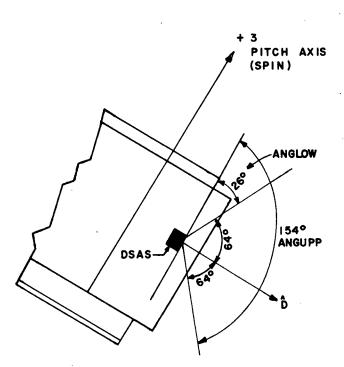

For TIROS-M Viewing Readout Range for DSAS is 128 FIGURE - 3

### 4. Card deck - JCL and data cards.

```
2.2.2 JCL before data (see Figure 4)
// JOB card (use 2 minutes CPU and I/O time estimate)
//A EXEC LOADER, PARM='EP=MAIN', REGION=250K
//SYSLIN DD UNIT=(2400-9, DEFER), LABEL=(1, BLP), DISP=(OLD, KEEP).
//DCB=(RECFM=FB,LRECL=80,BLKSIZE=3200,DEN=2),VOL=SER=33462J
This JCL is for the 9-track system tape containing both the DSAS
Illumination Program and the Moon Conflict Program. The DSAS Illumination
Program is located in File 1 of the system tape, the Moon Conflict Program
in File 2. As of January 1973 there exist two duplicate system tapes. The
tape numbers, either of which is to be inserted after "SER=", are 33462J
and 33568J.
//GO.FT28F001 DD DSNAME=GDRTAP.UNIT=2400-9.LABEL=(.BLP).
// VOLUME=SER= __,DISP=(NEW,PASS)_DCB=(.LRECL=8276.
// BLKSIZE=8280, DEN=2, RECFM=V)
(FT28F001 describes the 9-track sun and moon ephemeris tape. The
current (January 1973) tape number is 30278K, which is to be entered
after "SER=".)
//GO.GENTAP DD UNIT=2400-7.DISP=(OLD.KEEP).LABEL=(.BLP).
// DCB=(,DEN=1,BUFL=4212,BLKSIZE=4212),VOLUME=SER+
(GENTAP defines the 7-track orbital tape. The number is entered after
"SER="). (If orbital elements are used, these two cards are to be
removed).
//GO.FTO9FOO1 DD SYSOUT=A,DCB=(RECFM=VBA,LRECL=137,BLKSIZE=7265)
//GO.FT10F001 DD DUMMY
(The FT09F001 and FT10F001 are the unit descriptions for the output
units. The FT09 description prints the data left-adjusted on the
paper, the FT10 prints the data center-adjusted on the paper. Only
one statement should be used, the other would then be set up as
DUMMY).
//GO.DATA5 DD#
```

### 2.2.3 Data Cards

FORMAT

A4,A3

12

VARIABLE

IDSAT1, IDSAT2

NORB1

### Card #1

COL

1-2

|         |        |          | time and orbital elements used.                                                                                                    |
|---------|--------|----------|----------------------------------------------------------------------------------------------------|
|         |        |          | <pre>Øl = orbit tape used. Epoch time     and orbital elements flagged     with 9's (see orbital elements     and epoch time.)</pre> |
| Card #2 |        |          |                                                                                                    |
| COL     | FORMAT | VARIABLE | DESCRIPTION                                                                                                    |
| 1-10    | F1Ø.3  | HRDIFF   | See below                                                                                                    |
| 11-15   | 15     | ISMALL   | Time increment for testing illuminations (Normally 1 minute)                                                                         |
| 16-20   | 15     | IDELT    | Time jump in minutes after a conflict has occurred, this will minimize CPU in testing for the next illumination.                     |

DESCRIPTION

ØØ⊕= orbit tapes not used. Epoch

Alma amarea Cadhdaa kaa amarea

7 alphanumeric characters designating

the satellite name (s).

HARDIFF=The difference between the input epoch time and orbital elements and the desired epoch time. This difference is in hours. This variable will also update the elements to correspond to the desired epoch time. This variable is normally 0.000 with the decimal in column 7. By setting the variable to 0.000, the time and elements will not be updated. This method should only be used to update the epoch time and orbital elements when the desired values are not available.

Card #3

24-30

| COL                 | FORMAT      | VARIABLE            | DESCRIPTION                                                         |
|---------------------|-------------|---------------------|---------------------------------------------------------------------|
| 1-4                 | 14          | IEDATE(1)           | Epoch Year in 4 digits, e.g. 1972                                   |
| 5 <b>-</b> 6        | 13          | IEDATE(2)           | Epoch Month in 2 digits, e.g. Ø1                                    |
| 7-8                 | 12          | IEDATE(3)           | Epoch Day in 2 digits, e.g. 15                                      |
|                     | ·           |                     |                                                                     |
| 9                   | Leave blank |                     |                                                                     |
| 9<br>10 <b>-</b> 11 | Leave blank | IEDATE(4)           | Epoch Hour in 2 digits, e.g. 12                                     |
|                     |             | IEDATE(4) IEDATE(5) | Epoch Hour in 2 digits, e.g. 12  Epoch Minutes in 2 digits, e.g. 36 |

(Be careful to use minutes and seconds. If orbit tape is used for input, be sure to make each digit a "9" e.g. IEDATE(1) =9999.)

Card #4 (Orbital Elements)

| COL            | FORMAT | VARIABLE | DESCRIPTION                                     |
|----------------|--------|----------|-------------------------------------------------|
| 1-10           | F10.2  | E(1)     | a, semi=major axis in kilometers                |
| 11-20          | F1Ø.5  | E(2)     | e, eccentricity (no units)                      |
| 21-30          | F1Ø.3  | E(3)     | i, inclination in degrees                       |
| 31-40          | F1Ø.3  | E(4)     | m; mean anomaly in degrees                      |
| 41-5Ø          | F1Ø.3  | E(5)     | w, argument of perigee in degrees               |
| 51 <b>-</b> 6ø | F1Ø.3  | E(6)     | 0, right ascension of ascending node in degrees |

(If orbit tape is used as input, make each digit a "9", e.g. E(1)=999999999).

### Card #5

| COL   | FORMAT | VARIABLE | DESCRIPTION |
|-------|--------|----------|-------------|
| 1-16  | F1Ø.1  | В        | See below   |
| 11-20 | F1Ø.1  | ANGLOW   | <b>₹</b> †  |
| 21-30 | F1Ø.1  | ANGUPP   | Ħ           |

B= Sun sensor mounting angle in degrees measured from Yaw axis to DSAS center line in direction of Roll axis. (reference spacecraft documentation).

ANGLOW= Lower viewing angle limit of the sun sensor measured from the positive spin axis (equal to 26.5 degrees for ITOS spacecraft).

ANGUPP= Upper viewing angle limit of the sun sensor measured from the positive spin axis (equal to 153.5 degrees for ITOS spacecraft).

Card #6 (Start date and time for program)

| COL   | FORMAT | VARIABLE | DESCRIPTION                        |
|-------|--------|----------|------------------------------------|
| 1-4   | 14     | ISTRT(1) | Year                               |
| 5-8   | I4     | ISTRT(2) | Month                              |
| 9-12  | 14     | ISTRT(3) | Day                                |
| 13-16 | 14     | ISTRT(4) | Hours                              |
| 17-20 | 14     | ISTRT(5) | Minutes                            |
| 21-24 | 14     | ISTRT(6) | Seconds (The seconds are not used) |

Card #7 (End date and time for program)

| COL     | FORMAT                                                       | VARIABLE | DESCRIPTION                                               |  |  |  |  |
|---------|--------------------------------------------------------------|----------|-----------------------------------------------------------|--|--|--|--|
| 1-4     | 14                                                           | IEND(1)  | Year                                                      |  |  |  |  |
| 5-8     | 14                                                           | IEND(2)  | Month                                                     |  |  |  |  |
| 9-12    | 14                                                           | IEND(3)  | Day                                                       |  |  |  |  |
| 13-16   | 14                                                           | IEND(4)  | Hours                                                     |  |  |  |  |
| 17-20   | 14                                                           | IEND(5)  | Minutes                                                   |  |  |  |  |
| 21-24   | I4                                                           | IEND(6)  | Seconds (the seconds are not used)                        |  |  |  |  |
| Card #8 |                                                              |          |                                                           |  |  |  |  |
| COL     | FORMAT                                                       | VARIABLE | DESCRIPTION                                               |  |  |  |  |
| 1-10    | F1Ø.3                                                        | PSI      | Yaw angle of spin axis in degrees (nominally 0.000)       |  |  |  |  |
| 11-20   | F1Ø.3                                                        | PHI      | Roll angle of spin axis in degrees (nominally 0.000)      |  |  |  |  |
| 21-30   | F1Ø.3                                                        | THETA    | Pitch angle of spin axis in degrees (nominally 0.000)     |  |  |  |  |
| 31-40   | F1Ø.3                                                        | ALPHA    | Right ascension of spin axis in degrees (nominally 0.000) |  |  |  |  |
| 41-50   | F1Ø.3                                                        | DELTA    | Declination of the spin axis in degrees (nominally 0.000) |  |  |  |  |
|         | /*(end of file) //(null) (Not used if following JCL is used) |          |                                                           |  |  |  |  |

2.2.4 JCL After Data

If more than one copy of the listing is desired the Utility Program PATRICK may be used. The setup to invoke PATRICK is as follows:

//STEP EXEC PGM=PATRICK,PARM='9TN,ØØ1,ØØ1',REGION=1ØØK

//IN1 DD DSN=\*.A.GO.FTØ9FØØ1,DISP=(OLD,PASS)

(This card references STEP A in the EXEC card at the beginning of JCL. If output is to be written to unit 10 instead of unit 09, then FT09 in the above step must be changed to FT10.)

```
NOTE: The FTØ9 definition must be changed if it is desired to write to the disk rather than SYSOUT=A. The cards should be:

//GO.FTØ9FØØ1 DD DSN=&&DUM1,DCM=(RECFM=VBA,LRECL=137,BLKSIZE=7265),

// DISP=(NEW,PASS),SPACE=(TRK,(5Ø,1Ø)),UNIT=DISK

(If FTIØ is used, than change the statement to FTIØFØØ1)

//OUT1 DD SYSOUT=A,SPACE=(CYL,(5,1)),

// DCB=(RECFM=VBA,LRECL=137,BLKSIZE=7265)

These six cards may be repeated as many times as output is needed. Each set is an exact duplicate of the other.

/* (End of file)

// (Null)

This completes the setup for the cards to run the DSAS Illumination
```

### 2.3 Flowchart

program.

A flowchart of the general functions of the DSAS Illumination Program is given in Figure 5. This diagram shows the transformations and tests used to determine when DSAS (Sun Sensor) illumination has occurred.

### JCL DECK FOR DSAS ILLUMINATION PROGRAM

```
//ZNSRMSUN JOB (GH6501601B,P,G00392,002002),AAA,MSGLEVEL=1
//A EXEC LOADER, PARM= 'EP= MAIN', REGION=250K
//SYSLIN DD UNIT=(2400-9,,DEFER),LABEL=(1,BLP),DISP=(OLD,KEEP),
// DCB=(RECFM=FB, LRECL=80, BLKSIZE=3200, DEN=2), VOL=SER=33462J
//GO.FT28F001 DD DSNAME=GDRTAP, UNIT=2400-9, LABEL=(,BLP),
11
               VOLUME=SER=30278K,DISP=(NEW,PASS),DCB=(,LRECL=8276,
11
               BLKSIZE=8280.DEN=2.RECFM=V)
//GO.GENTAP DD UNIT=2400-7, DISP=(OLD, KEEP), LABEL=(, BLP),
// DCB=(,DEN=1,BUFL=4212,BLKSIZE=4212),VOLUME=SER=1234M
//GO.FTO9FOO1 DD SYSOUT =A.DCB=(RECFM=VBA.LRECL=137.BLKSIZE=7265)
//GO.FT10F001 DD DUMMY
//GO.DATA5 DD *
     0.000
                  50
                        ITOS - D
99999999 999999
  9999.99
             9.99999
                        999.999
                                    9.999
                                             999.999
                                                       999.999
                26.5
                          153.5
      30.0
      10 15
1972
              17
                  28
                      00
1972
     10 18
              00
                  00
                      00
                          0.000
     0.000
               0.000
                                    0.000
                                               0.000
/*
11
```

FIGURE - 4

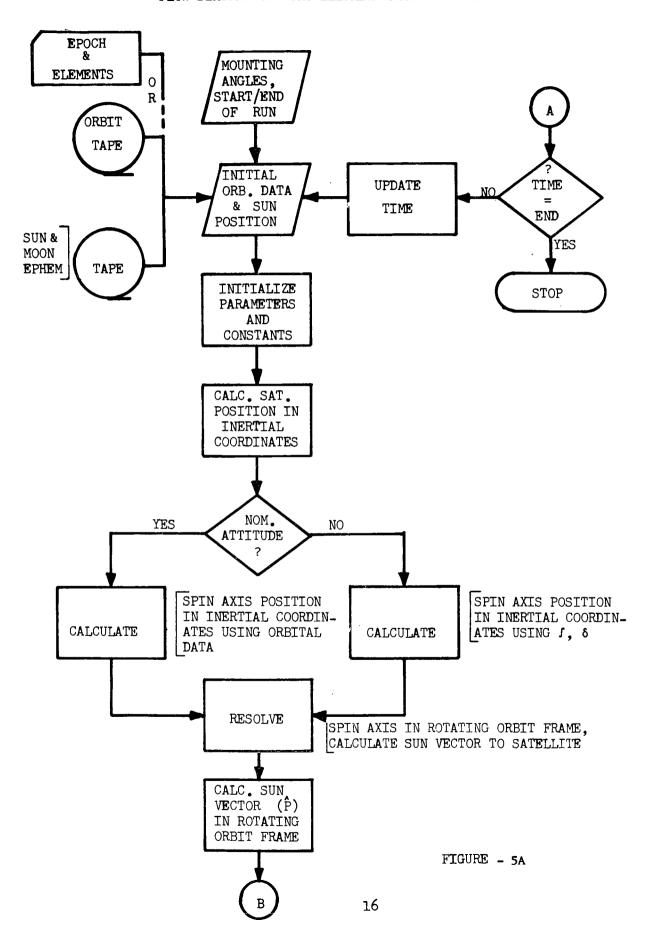

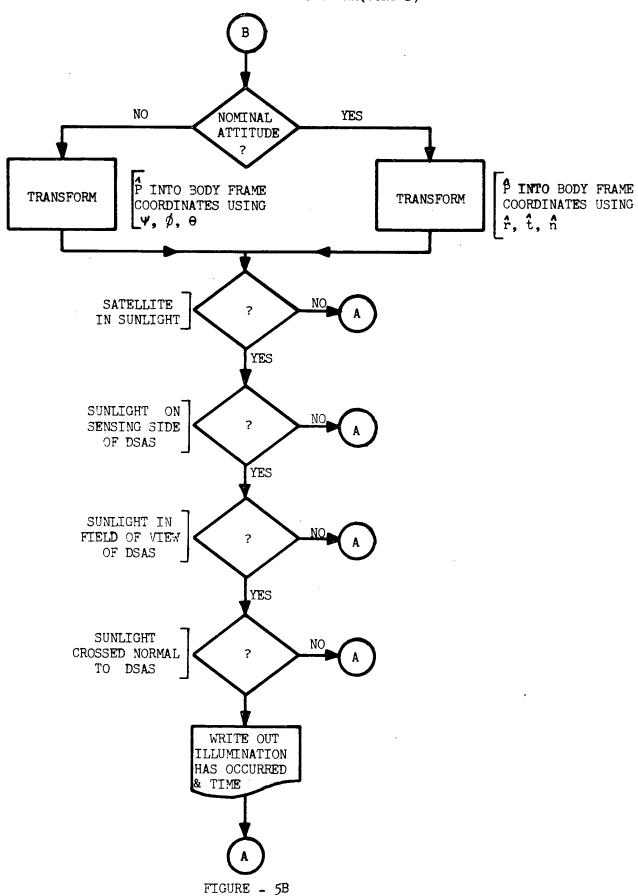

### 2.4 Subroutines

The following subroutines are used within the DSAS Illumination Program:

BRRV XKEP

BBRWR DJUL

ALLOT MAD

ALLOTZ RQ4M2T

BRWR1 RDJPL

BRWR2 DAYS

ELRV DPRB1

ATANQ D2PRB1

DMAD DELTAD

The subroutines BRRV (main program), BBRWR, ALLOT, ALLOTZ, BRWR1, BRWR2, ELRV, ATANQ, DMAD and XKEP are used in the Brouwer mean orbital generator. The function of these subroutines is to provide orbital position parameters for the input satellite using epoch and orbital elements. Documentation for the Brouwer mean orbital generator can be found in "A Mutual Visibility Computer Program for Communication Satellites," (X-547-65-222), by G. D. Repass and R. G. Chaplick, (May 1965).

The subroutine DAYS computes the number of days since the beginning of the input year for use in the orbit subroutine D2PRB1.

The subroutines DJUL and MAD are used to calculate the Julian date for use in the Brouwer orbital generator and in the subroutines RDJPL and RQ4M2T. The MAD subroutine performs the same function as the MOD function on the IBM 360 system. Subroutine DJUL is documented in the same document as the Brouwer orbital generator.

The subroutine RDJPL reads the JPL ephemeris tape for the inertial sun and moon position vectors at the input time. RQ4M2T then rotates the sun and moon vectors to the true equator and equinox of that date.

The subroutine DPRB1 reads the header record of a double precision seven track ORB1 tape. D2PRB1 reads the double precision seven track ORB1 tape to obtain inertial radius and velocity vectors of the satellite position.

Subroutine DELTAD was written for the DSAS Illumination and Moon

Conflict Programs for the purpose of updating the time-keeping parameters

within the main programs. The time variables used in DELTAD are:

IDATE(1) = year

IDATE (4) = hour

IDATE (2) = month

IDATE (5) = minute

IDATE (3) = day

IDATE (6) = second

MINUTE = number of minutes to update time (5 digits maximum). Time will be updated by any positive number of whole minutes up to five digits maximum. Updating for seconds was not needed and therefore not programmed. A general flow diagram is given in Figure 6.

### 2.5 Output Description (see figure 7)

A printed listing (multiple copies possible) is the primary output from the DSAS Illumination Program. If output on tape is desired, the JCL must be changed to meet this end. The output will consist of the following:

1. The first page is a title: "Sun Sensor Illumination Test for \* Satellite".

\*The satellite name will be entered in this space from card #2.

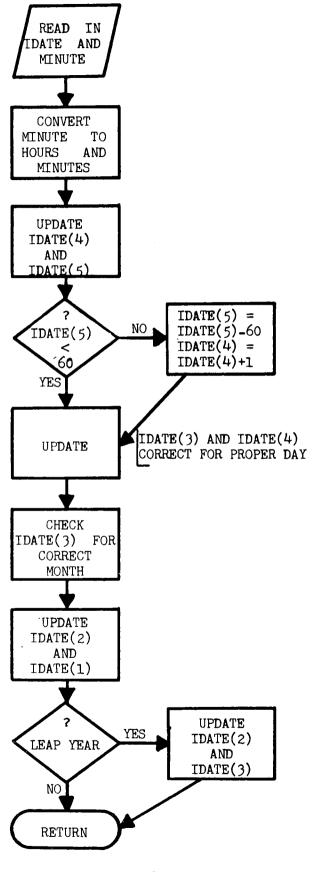

FIGURE - 6

- 2. The second page contains pertinent information: Sun Sensor mounting angle, Sensor viewing angle from positive spin axis, epoch time and orbital elements (9's are inserted if orbit tape is used), and starting and ending date in year, month, day, hour, minute and second.
- 3. The following pages usually contain two times during which an illumination occurred. These two times will be within one minute of each other. The format of the times are year, month, day, hour and minute. No seconds are written out. It is possible to obtain only one time, that is, when an illumination occurred on the minute. The output for this case will be one time and the message "Direct Illumination".

\*\*\* SUN SENSOR ILLUMINATION TEST \*\*\*

\*\*\* FOR ITOS - 1 SATELLITE \*\*\*

# SUN SENSOR MOUNTING ANGLE (DEGREES) (150

SENSOR VIEWING ANGLE FROM POSITIVE SPIN AXIS (DEGREES)
26.5 to 153.5

|                        |              | SECOND<br>26  |                            | 1<br>(DEGREES)<br>101.739    | R.A. OF NODE<br>(DEGREES)<br>339.615          |            | SECOND | 0            |          | SECOND<br>0 |
|------------------------|--------------|---------------|----------------------------|------------------------------|-----------------------------------------------|------------|--------|--------------|----------|-------------|
| 26.5 to 153.5<br>EPOCH |              | MINUTE<br>36  | ORBITAL ELEMENTS           | (DE                          | R.A.<br>(D]                                   | START DATE | MINUTE | 0            |          | MINUTE<br>0 |
|                        | ES.          | HOUR<br>12    |                            | E (NO UNITS)<br>0.00023      | M<br>(DEGREES)<br>291.037                     |            | HOUR   | 0            | DATE     | HOUR        |
|                        | EPC          | DAY<br>15     |                            |                              |                                               |            | DAY    | 15           | END DATE | DAY<br>22   |
|                        |              | MONTH<br>1    |                            | a<br>(KILOMETERS)<br>7840.40 | ARG. OF PER.<br>(DEGREES)<br>68.272<br>68.272 | <u> </u>   | MONTH  | 1            |          | MONTH<br>1  |
|                        | YEAR<br>1970 | (KII.0<br>784 | ARG. 0<br>(DEG<br>68<br>68 | 89<br>89<br>89               | YEAR                                          | 1970       |        | YEAR<br>1970 |          |             |

| →にかいいのとの付付がなる。日本ではないなっらいいのでのは必要                                                                                                    |
|----------------------------------------------------------------------------------------------------|
| H1222222222222222222222222222222222222                                                                                                    |
| # # # # # # # # # # # # # # # # # # #                                                                                                    |
| 8<br>напанананананананананананананананананан                                                                                                    |
| 1970<br>1970<br>1970<br>1970<br>1970<br>1970<br>1970<br>1970                                                                                                    |
|                                                                                                    |
| OCCURRED<br>OCCURRED<br>OCCURRED                                                                                                    |
| HAS<br>HAS<br>HAS<br>HAS<br>HAS<br>HAS<br>HAS<br>HAS<br>HAS<br>HAS                                                                                                    |
| ILLUMCINATION ILLUMCINATION                                                                                                    |
| 65588858878976758388557378 e 9 t t t t t t t t t t t t t t t t t t                                                                                                    |
| HH 11 2 4 2 2 2 2 2 2 2 2 2 2 2 2 2 2 2 2                                                                                                    |
| TITITITE PREPERENCE REPERENCE REPERENCE PROPERTY AND A STATE OF THE PROPERTY AND A STATE OF THE PROPERTY AND A STA |
| <b>№</b> плананананананананананананананананананан                                                                                                    |
| YEAR<br>1970<br>1970<br>1970<br>1970<br>1970<br>1970<br>1970<br>1970                                                                                                    |

Figure 7C

### Section 3

### Moon Conflict Program

### 3.1 Analysis

The test for a moon conflict with the earth horizon scanners will be made using the known moon position and the satellite orbital position at a predetermined time. Each test will be made at the time step increment beginning with the initial start time of the run. The satellite attitude is assumed to be constant with the Yaw  $(\psi)$ =Roll  $(\emptyset)$ =Pitch  $(\theta)$ =0°. These values cannot be changed unless the program itself is changed.

The satellite spin axis vector is considered to be parallel with orbit normal and is obtained from the radius and velocity vectors of the orbital position, R and V respectively. Hence, the unit spin axis is defined by:

$$\widehat{SA} = \frac{\overrightarrow{R} \times \overrightarrow{V}}{|\overrightarrow{R} \times \overrightarrow{V}|}$$

The unit vector from the satellite to the moon  $(\hat{M})_{can}$  be found using:  $\hat{M} = \frac{\overline{UTM} - \overline{R}}{|\overline{UTM}| - |\overline{R}|}$ 

where UTM-vector from earth to moon obtained from the ephemeris tape.

The angle between the vector from the satellite to the moon and the vector from the satellite tangent to the moon can be determined. This angle will be called SIGMA( $\sigma$ ) (see Figure 8) and will be calculated using:

where Rm=radius of the moon in kilometers

 $\widehat{M}$ =non-unit vector from the satellite to the moon The angle LAMBDA ( $\lambda$ ) between unit  $\widehat{M}$  and the positive spin axis unit vector can be defined by:

Given the mounting angles of Scanner #1 and Scanner #2 as DELTA1 and DELTA2 respectively, a moon conflict will occur when the vector from the satellite tangent to the moon falls within the field of view of a scanner. This criterion will be met when:

- (1) DELTA1 OMEGA SIGMA ≤ LAMBDA ≤ DELTA1 + OMEGA + SIGMA or
- (2) DELTA2 OMEGA SIGMA ≤ LAMBDA ≤ DELTA2 + OMEGA + SIGMA
  where OMEGA=half viewing angle of the scanners

Case 1 is a conflict test with the scanner with DELTA1 mounting angle while Case 2 is a conflict test with the scanner with DELTA2 mounting angle. This latter case is illustrated in Figure 8, moon position 3. There will be a short period of time (a few hours) when the moon will lie between the viewing fields of both scanners but not in conflict with either one. This case is illustrated in Figure 8, moon position 2.

Since the moon's orbital period is about twenty-eight days, it can be expected to cause conflicts every fourteen days. However, during one period of conflict, the moon will either be dark or only partially illuminated. To allow for this problem, the right ascensions of both the sun and moon are computed using:

$$RAMOON=tan^{-1}\left(\underbrace{UTM(2)}_{UTM(1)}\right)$$

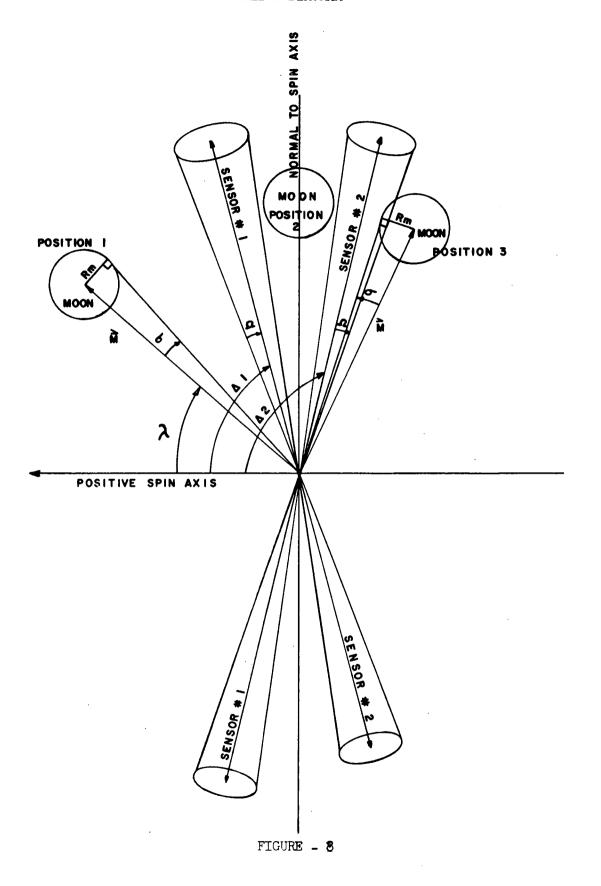

 $RASUN=tan^{-1}\left(\frac{UTS(2)}{UTS(1)}\right)$ 

where RAMOON=right ascension of the moon

RASUN=right ascension of the sun

- UTM(1)=X component of UTM (earth to moon vector obtained from the ephemeris tape)
- UTM(2)=Y component of UTM (earth to moon vector obtained from the ephemeris tape)
- UTS(1)=X component of the earth to sun vector obtained from the ephemeris tape.
- UTS(2)=Y component of the earth to sun vector obtained from the ephemeris tape.

The difference between these right ascensions are computed from:

DIFFERENCE= RAMOON-RASUN

This difference is then converted to a MOD 180°. When the value obtained is greater than 90°, a true conflict will occur. If the difference is less than 90°, then the moon is only partially illuminated, and in the case of the TIROS-M (ITOS-1) satellite this was not considered to be a true conflict. Therefore, true conflict periods only occur once every twenty-eight days.

### 3.2 Setup

```
3.2.1 Resources
       1. Card reader
       2. Two tape drives
       3. Two tapes (system tape and ephemeris tape)
       4. Card deck (JCL and data cards)
3.2.2 JCL Before Data (see Figure 9)
       //JOB card (Use 4 minutes CPU and I/O time estimate)
       //B EXEC LOADER.PARM='EP=MAIN'.REGION=250K
       (This is step name B for the Moon Conflict Program)
       //SYSLIN DD UNIT=(2400-9, DEFER), LABEL=(2, BLP), DISP=(OLD, KEEP),
      // DCB=(RECFM=FB,LRECL=80,BLKSIZE=3200,DEN=2),VOL=SER=33462J
      (These cards reference the second file on the 9-track systems
      tape for the DSAS Illumination and Moon Conflict programs.
      The tape number to be inserted after SER=is either 33462J
      or 33568J (Note: these are duplicate tapes; either may be
      used).
      //GO.FT28F001 DD DSNAME=GDRTAP.UNIT=2400-9.LABEL=(.BLP).
      // VOLUME=SER= ,DISP=(NEW,PASS),DCB=(LRECL=8276,
      // BLKSIZE=8280, DEN=2, RECFM=V)
      (This is the 9-track ephemeris tape for the positions of
       the sun and moon. Currently the tape used is 30278K and is
       inserted after SER=.)
       //GO.FTO9FOO1 DD SYSOUT=A,DCB=(RECFM=VBA,LRECL=137,BLKSIZE=7265)
       //GO.FT10F001 DD DUMMY
```

(The FT09F001 and FT10F001 are the unit descriptions for the output units. The FT09 description prints the data left-adjusted on the paper, the FT10 prints the data center-adjusted on the paper. Only one statement should be used, the other can be set up as DUMMY.)

//GO.DATA5 DD\*

### 3.2.3 Data Cards

### Card #1

| COL                      | FORMAT         | VARIABLE                      | DESCRIPTION                                                                                                  |
|--------------------------|----------------|-------------------------------|----------------------------------------------------------------------------------------------------|
| 1-19                     | F1Ø.3          | DELTAL                        | Mounting angle of Scanner #1 from the positive spin axis measured in degrees (approximately 87.000 degrees). |
| 11-20                    | F1Ø.3          | DELTA2                        | Mounting angle of Scanner #2 from the positive spin axis measured in degrees (approximately 93.000 degrees). |
| 21-30                    | F1Ø.3          | OMEGA                         | Scanner half viewing angle measured in degrees (approximately 1.500 degrees).                                |
| 3p=p0                    | A4 ,A3         | IDSAT1,IDSAT2                 | 7 alphanumeric characters designating the satellite name(s).                                                 |
|                          |                |                               |                                                                                                    |
| Card #2                  |                |                               |                                                                                                    |
| Card #2                  | FORMAT         | VARIABLE                      | DESCRIPTION                                                                                                  |
|                          | FORMAT         | VARIABLE IEDATE(1)            | DESCRIPTION  Epoch Year (e.g. 1972)                                                                          |
| COL                      |                | <del></del>                   |                                                                                                    |
| <u>COL</u><br>1-4        | 14             | IEDATE(1)                     | Epoch Year (e.g. 1972)                                                                                       |
| <u>COL</u><br>1-4<br>5-6 | 14             | IEDATE(1)                     | Epoch Year (e.g. 1972)  Epoch Month (e.g. 12)                                                                |
| COL<br>1-4<br>5-6<br>7-8 | 15<br>17       | IEDATE(1)                     | Epoch Year (e.g. 1972)  Epoch Month (e.g. 12)                                                                |
| COL<br>1-4<br>5-6<br>7-8 | I4 I2 I2 blank | IEDATE(1) IEDATE(2) IEDATE(3) | Epoch Year (e.g. 1972)  Epoch Month (e.g. 12)  Epoch Day (e.g. 12)                                           |

Card #3 (Orbital Elements)

| COL                    | FORMAT | VARIABLE | DESCRIPTION                                                    |
|------------------------|--------|----------|----------------------------------------------------------------|
| 1-10                   | F1Ø.2  | E(1)     | a, semi-major axis in kilometers                               |
| 11-20                  | F1Ø.5  | E(2)     | e, eccentricity (no units)                                     |
| 21-30                  | F1Ø.3  | E(3)     | i, inclination in degrees                                      |
| 31-40                  | F1Ø.3  | E(4)     | m, mean anomaly in degrees                                     |
| 41-50                  | F1Ø.3  | E(5)     | w, argument of perigee in degrees                              |
| 51 <b>-</b> 6 <b>ø</b> | F1Ø.3  | E(6)     | <pre>Ø, right ascension of the ascending mode in degrees</pre> |
| Card #4                |        |          | •                                                              |
| COL                    | FORMAT | VARIABLE | DESCRIPTION                                                    |
| 1-10                   | F10.3  | HRDIFF   | See below                                                      |
| 11-15                  | 15     | MINUTE   | 99 99                                                          |

HRDIFF=The difference between the input epoch time with its corresponding orbital elements and the desired epoch time. This difference is expressed in hours. This variable will also update the elements to correspond to the desired epoch time. This variable normally should be \$.\$\$\psi\$\$ with the decimal point in column 7 which does not update the time or elements. This method of updating the epoch should only be used when desired epoch times and orbital elements are not available.

MINUTE=The DELTA T for time stepping to test for a moon conflict (in minutes).

Card #5 (Start date and time for this program)

| COL   | FORMAT | VARIABLE | DESCRIPTION      |
|-------|--------|----------|------------------|
| 1-4   | 14     | IDATE(1) | YEAR (e.g. 1972) |
| 5-6   | 12     | IDATE(2) | MONTH (e.g. 12)  |
| 7-8   | 12     | IDATE(3) | DAY (e.g. 14)    |
| 9     | blank  |          |                  |
| 10-11 | 12     | IDATE(4) | HOUR(e.g. 02)    |
|       | 12     | IDALE(4) | noon(e.g. oz)    |
| 12-13 | 12     | IDATE(5) | MINUTE(e.g. 35)  |
|       |        |          |                  |

(The seconds are not used)

Card #6 (End date and time for this program)

| COL                 | FORMAT      | VARIABLE        | DESCRIPTION                     |
|---------------------|-------------|-----------------|---------------------------------|
| 1-4                 | 14          | IEND(1)         | YEAR (e.g. 1972)                |
| 5-6                 | 12          | IEND(2)         | MONTH (e.g. 12)                 |
| 7-8                 | 12          | IEND(3)         | DAY (e.g. 31)                   |
|                     |             |                 |                                 |
| 9                   | blank       |                 |                                 |
| 9<br>1 <b>ø-</b> 11 | blank<br>I2 | IEND(4)         | HOUR (e.g. 23)                  |
|                     |             | IEND(4) IEND(5) | HOUR (e.g. 23) MINUTE (e.g. 59) |

(The seconds are not used)

#### 3.2.4 JCL After Data

If more than one copy of the listing is desired, the Utility Program PATRICK may be used. The setup to invoke PATRICK is as follows:

```
//STEP EXEC PGM=PATRICK,PARM='9TN,001,001',REGION=100K
//IN1 DD DSN=*.B.GO.FT09F001,DISP=(OLD,PASS)
```

(This card references STEPB in the EXEC card at the beginning of JCL. If output is to be written to unit 10 instead of unit 09, then FT09 in the above step must be changed to FT10.)

NOTE: The FTØ9 definition must be changed if it is desired to write to disk rather than SYSOUT=A. The cards should be:

```
//GO.FTØ9FØØ1 DD DSN=&&DUM2,DCB=(RECFM=VBA,LRECL=137,BLKSIZE=1265),
// DISP=(NEW,PASS),SPACE=(TRK,(5Ø,1Ø)),UNIT=DISK
(If FTlØ is used, than change the statement to FTlØFØØ1)
//OUT1 DD SYSOUT=A,SPACE=(CYL,(5,1)),
// DCB=(RECFM=VBA,LRECL=137,BLKSIZE=7265)
```

These six cards may be repeated as many times as output is needed. Each set is an exact duplicate of the other.

```
/*(End of file)
// (Null)
```

This completes the setup for the cards to run the Moon Conflicts Program.

### JCL DECK FOR MOON CONFLICT PROGRAM

```
//ZNSRMMON JOB (GH6501601B,P,G00392,004004),AAA,MSGLEVEL=1
//B EXEC LOADER, PARM= 'EP=MAIN', REGION=250K
//SYSLIN DD UNIT=(2400-9,,DEFER),LABEL=(2,BLP),DISP=(OLD,KEEP),
/-/ -DCB=(RECFM=FB, LRECL=80, BLKSIZE=3200, DEN=2), VOL=SER=33462J
//GO.FT28F001 DD DSNAME=GDRTAP, UNIT=2400-9, LABEL=(,BLP),
11
                VOLUME=SER=30278K,DISP=(NEW,PASS),DCB=(,LRECL=8276,
11
                BLKSIZE=8280, DEN=2, RECFM=V)
//GO.FTO9FOO1 DD SYSOUT =A,DCB=(RECFM=VBA,LRECL=137,BLKSIZE=7265)
//GO.FT10F001 DD DUMMY
-//GO.DATA5 DD *
   130.000
              130.000
                          1.375
                                   ITOS-D
19721011 181918
                        101.760
  7839.840
              0.00025
                                   265.920
                                              78.400
                                                        332.556
     0.000
             50
19721011 171800
19721031 235000
/*
11
```

FIGURE - 9

# 3.3 Flowchart

A flowchart of the general functions of the Moon Conflict Program is given in Figure 10. This diagram shows the general data flow of the system and the method used for obtaining satellite, sum and moon positions.

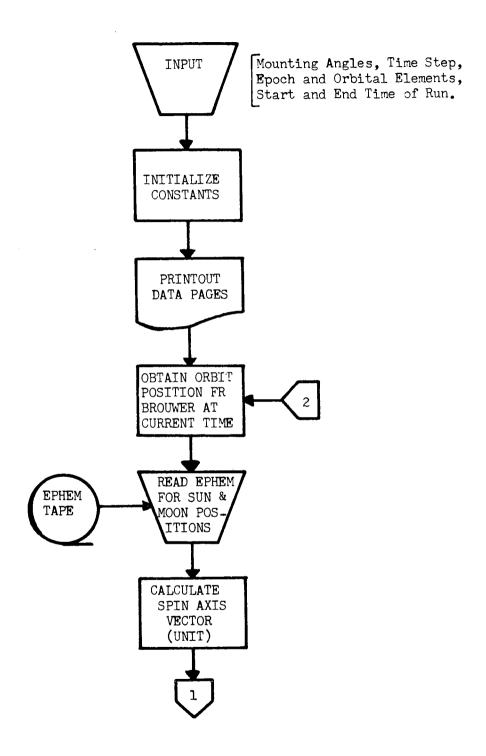

FIGURE - 10A

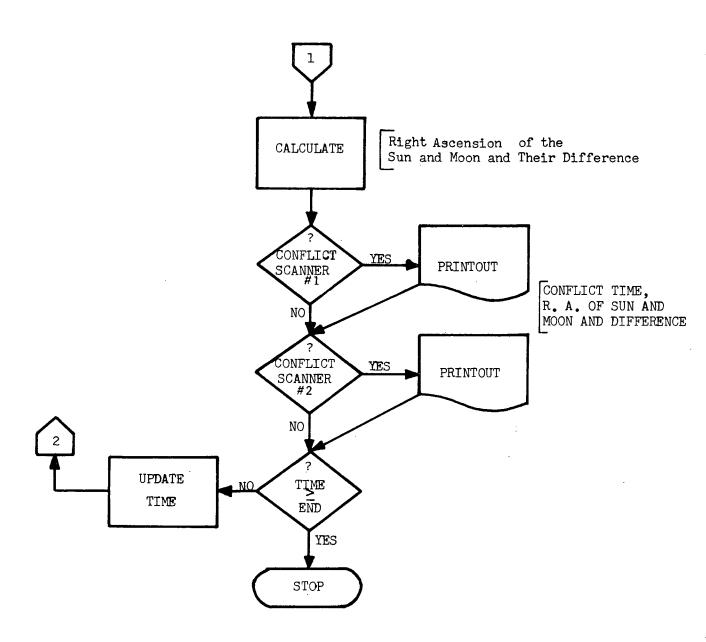

FIGURE - 10B

## 3.4 Subroutines

Below are listed all the subroutines necessary in the Moon Conflict Program. All of these routines are mentioned or described in the Subroutine section of the DSAS Illumination Program description.

Refer to that section (2.4) for further details.

BRRV DMAD

BBRWR ELRV

BRWR1 MAD

BRWR2 XKEP

ALLOT RQ4M2T

ALLOTZ RDJPL

ATANQ DELTAD

DJUL

3.5 Output Description (see Figure 11)

A printed listing is the only output from the Moon Conflict Program. If tape output is desired, the JCL must be changed to write a tape. A description of the output is as follows:

- 1. The first page is a title page containing the program identification—
  "Moon Conflict Test for \_\_\_\_\_\_\_ Satellite.
- \* The satellite name will be entered in this space.
- 2. The second page contains pertinent information about the mounting angles of the horizon scanners from the positive spin axis, the epoch time in year, month, day, hours, minutes and seconds, and the orbital elements used in this program. Also included is the start and end times of the program.

3. The next page and any following pages contain the times during a month when each scanner will be in conflict with the moon. Each time is given in year, month, day, hour, and minute, and corresponding to each time is given the right ascension in degrees of the sun and moon. The column labelled "difference" gives the difference in degrees between the right ascension of the sun and moon on the basis of 180 degrees. When the difference is greater than 90 degrees, then an actual conflict will occur. When the difference is less than 90 degrees, then the illuminated disk of the moon is not enough to cause a real conflict with the horizon scanner.

Figure 11A

| SCANNER NO.1<br>SPIN AXIS                                | SCANNFR NG.2<br>SPIN AXIS                          |                       |       | MINUTE SECOND<br>36 26 |          | I 0 6 GREFS) 101.739 | R.A. OF NODE<br>(DEGREES)<br>343.558 | MINUTE SECOND     |      | MINUTE SECOND<br>0 0 |
|----------------------------------------------------------|----------------------------------------------------|-----------------------|-------|------------------------|----------|----------------------|--------------------------------------|-------------------|------|----------------------|
|                                                          |                                                    | IEWING ANGLE UMEGA    | ЕРОСН | HOUR 12                | ELEMENTS | E (ND UNITS)         | M<br>(DEGREES)<br>291.055            | DATE<br>HUUR<br>0 | DATE | MUUR<br>0            |
| DELTAI MOUNTING ANGLE OF MEASURED FROM PUSITIVE BT.O DEG | DELTAZ MOUNTING ANGLE OF<br>MEASURED FROM POSITIVE | SCANNER VIEWING ANGLE | Æ     | TH CAY                 | ORBITAL  |                      |                                      | MONTH CAY         | END  | TH DAY<br>2 19       |
| 2                                                        | DEL                                                |                       | :     | YEAR MONTH<br>1970 1   |          | A<br>THEOMETERS      | ARG. OF PER.<br>(DEGREES)<br>68.254  | YEAK MON'         |      | YEAR MONTH           |
|                                                          |                                                    |                       |       |                        |          | Figu                 | re 11E                               |                   |      |                      |

|                                                                                                    | CCNFLICTS WITH SCANNER WITH DELTA! FCUNTING ANGLE YEAR WO DA HR MN | CCNFLICTS WITH SCANNFR<br>WITH DELTAZ MOUNTING ANGLE<br>YEAR MO DA HR AN | R.A.<br>MUON<br>DEG | H.A.<br>SUN<br>DEG | DIFFERENCF |
|----------------------------------------------------------------------------------------------------|--------------------------------------------------------------------|--------------------------------------------------------------------------|---------------------|--------------------|------------|
| 1 1570 1 26 7 12 168.66 -51.70 11 1 26 19 12 1 26 21 36 1 27 0 0 2 9 4 48 2 9 7 12 2 9 9 36 1 1570 2 9 14 24 2 9 9 36 1 1570 2 9 16 46 5 9 5 -37.06 1 570 2 9 19 12 7.20 -30.96                                                                                                    |                                                                    | 1570 1 26 4 48                                                           | 166.53              | -51.30             | 141.07     |
| 1, 26 19 12 1, 26 19 12 1, 26 19 12 1, 26 19 12 1, 26 21 36 1, 27 0 0 2 9 4 48 2 9 7 12 2 9 9 36 1570 2 9 14 24 4,69 -37.36 1570 2 9 16 48 5,95 -37.06 1570 2 9 19 12 7,20 -36.96                                                                                                    | -                                                                  |                                                                          | 167.59              | -51.70             | 140.71     |
| 1, 26 19 12 1 26 21 36 1 27 0 0 2 9 4 40 2 9 9 36 1 1570 2 9 14 24 1570 2 9 19 12 7.20 -51.49 1 173.98 -51.07 1 173.98 -51.07 |                                                                    | 6 92 1                                                                   | 168.66              | -51.59             | 139.75     |
| 1, 26 19 12 1 26 21 36 1 27 0 0 2 9 4 44 2 9 7 12 2 9 9 36 1 1570 2 9 14 24 4.69 -37.36 1570 2 9 16 48 5.95 -37.06 1570 2 9 16 12 7.20 -36.96                                                                                                    |                                                                    | 1970 1 26 12 . 0                                                         | 169.72              | -51.49             | 138.79     |
| 1 26 21 36<br>1 27 0 0<br>2 9 4 44<br>2 9 7 12<br>2 9 9 36<br>1570 2 9 14 24<br>1570 2 9 16 46<br>1570 2 9 16 26<br>1570 2 9 16 26<br>1570 2 9 16 26<br>1570 2 9 16 26<br>1570 2 9 16 26<br>1570 2 9 16 26<br>1570 2 9 16 26<br>1570 2 9 16 26<br>1570 2 9 16 26<br>1570 2 9 16 26<br>1570 2 9 16 26<br>1570 2 9 16 26<br>1570 2 9 16 26<br>1570 2 9 16 26<br>1570 2 9 16 26<br>1570 2 9 16 12                                                                                                    | 1                                                                  |                                                                          | 172.91              | -51.18             | 135.91     |
| 2 9 4 4 4 4 2 -0.38 -37.56 2 9 4 4 4 4 2 9 7 12 2 9 9 36 2 9 9 4 6 4 6 9 -37.46 3 1570 2 9 14 24 4.69 -37.16 1570 2 9 16 4 6 5.95 -37.06 1570 2 9 19 12 7.20 -36.96                                                                                                    | 1                                                                  |                                                                          | 173.98              | -51.07             | 134.95     |
| 2 9 4 48 2 9 7 12 2 9 9 36 1570 2 9 14 24 4.69 -37.36 1570 2 9 16 48 5.95 -37.06 1570 2 9 16 48 5.95 -37.06                                                                                                    | 1 27 0                                                             | :                                                                        | 175.04              | -50.97             | 133.00     |
| 2 9 7 12 2 9 9 36 1670 2 9 14 24 4.69 -37.46 1670 2 9 14 24 5.95 -37.06 1670 2 9 19 12 7.20 -36.96                                                                                                    | 2 9 4                                                              |                                                                          | -0.38               | -37.56             | 37.18      |
| 2 9 9 36<br>1570 2 9 14 24 4.69 -37.16<br>1570 2 9 16 48 5.95 -37.06<br>1570 2 9 19 12 7.20 -36.96                                                                                                    | 6 %                                                                |                                                                          | 0.89                | -37.46             | 38.35      |
| 2 9 14 24 4.69 -37.16<br>2 9 16 4e 5.95 -37.06<br>2 9 19 12 7.20 -36.96                                                                                                    | 6 2                                                                |                                                                          | 2.16                | -37,36             | 39.52      |
| 2 9 16 48 5.95 -37.06<br>2 9 19 12 7.20 -36.96                                                                                                    |                                                                    | N                                                                        | 4.69                | -37.16             | 41.85      |
| 2 9 19 12 7.20 -36.96                                                                                                    |                                                                    | ~                                                                        | \$6.5               | -37.06             | 43.01      |
|                                                                                                    |                                                                    | N                                                                        | 7.20                | -36.96             | 44.17      |
|                                                                                                    |                                                                    |                                                                          |                     |                    |            |
|                                                                                                    |                                                                    |                                                                          |                     |                    |            |

## References

- 1. Repass, G. D. and R. G. Chaplick, A Mutual Visibility Computer Program for Communication Satellites, NASA-GSFC: X-547-65-222, May 1965.
- 2. <u>Tiros-M Attitude Determination System</u>, IBM Document under NASA Contract NAS5-10022, March 1970.